# **Microsoft Excel 2010**

#### i **Environnement**

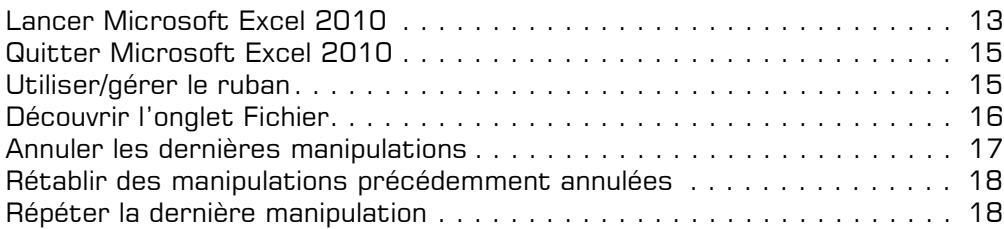

#### **a** Affichage

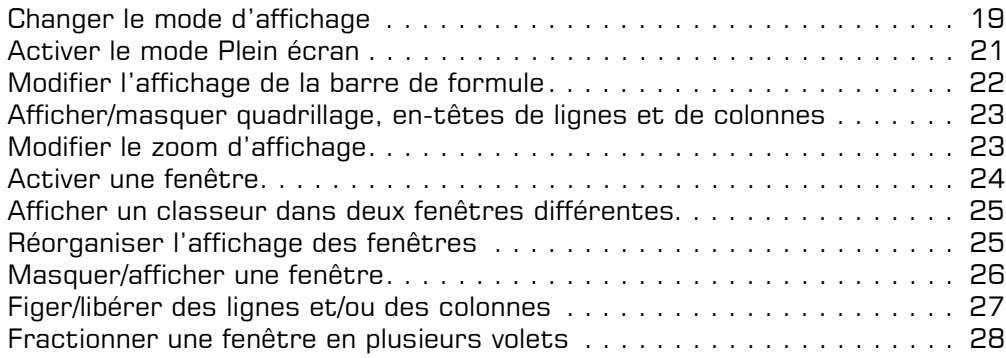

# **La gestion des fichiers**

#### $\boxdot$  **Classeurs**

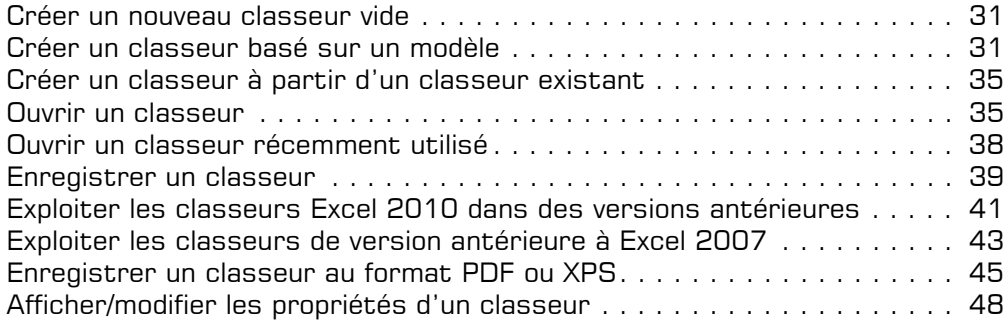

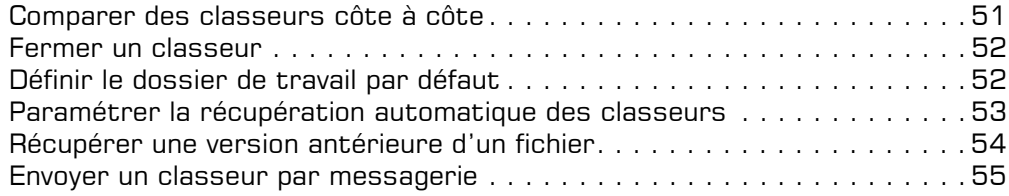

### $\Box$  **Modèles**

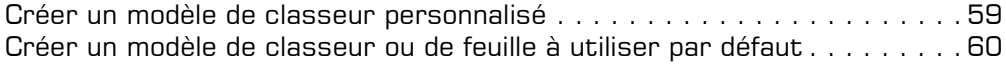

# **La saisie/modification des données**

### i **Déplacements/sélections**

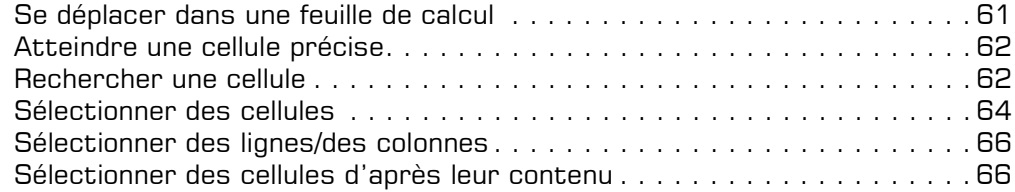

#### i **Saisie des données**

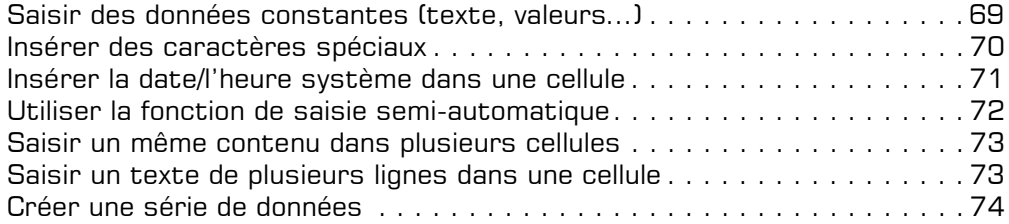

### $\Xi$  Modification des données

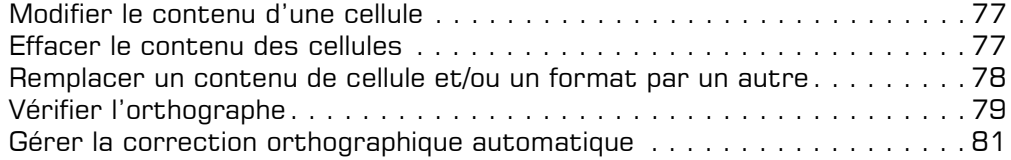

### i **Copies et déplacements**

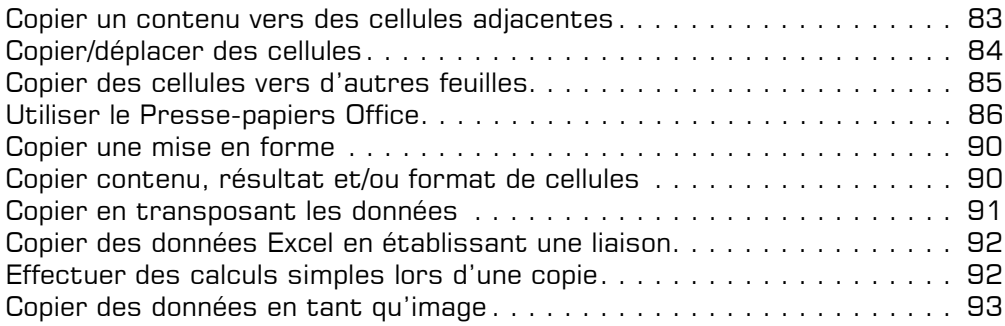

### **Les feuilles de calcul**

#### **E** Feuilles

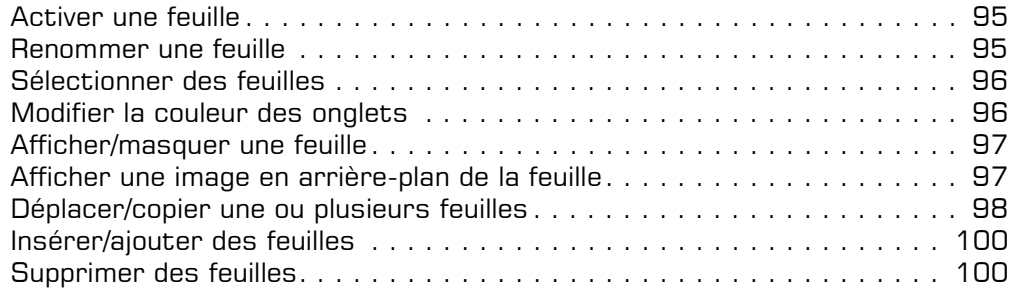

#### $\exists$  Lignes, colonnes, cellules

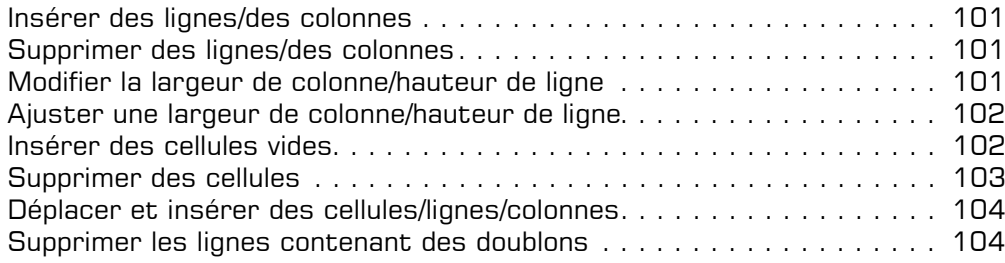

### i **Zones nommées**

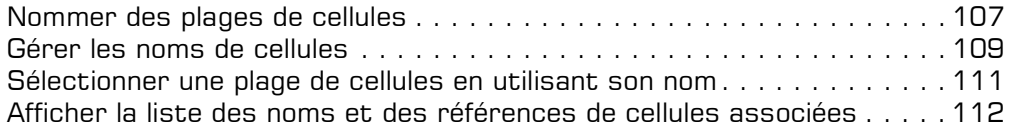

### **Les calculs**

#### **El Calculs**

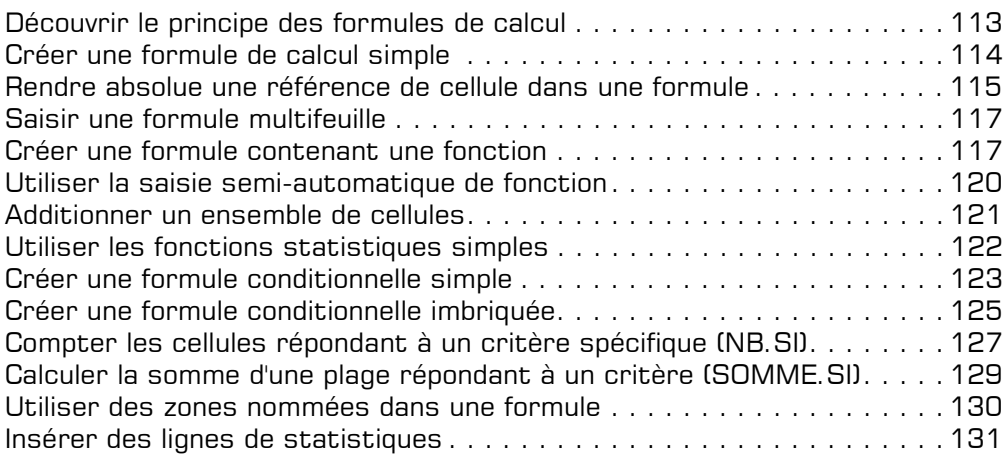

### $\textcolor{red}{\textbf{E}}$  **Calculs avancés**

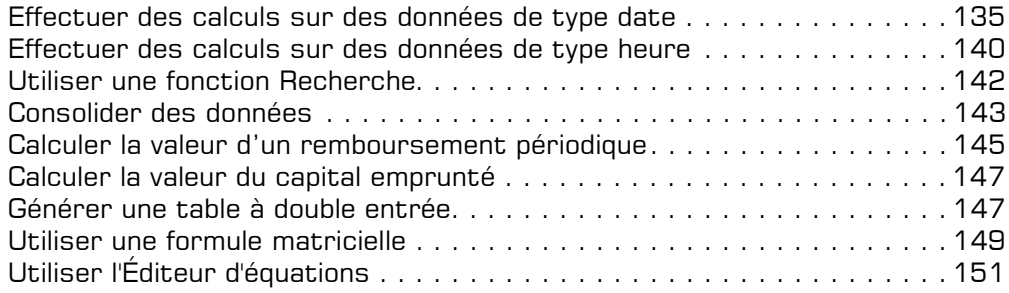

# **Les outils d'analyse**

#### i **Scénario et valeur cible**

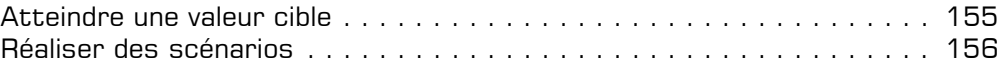

#### **adit**

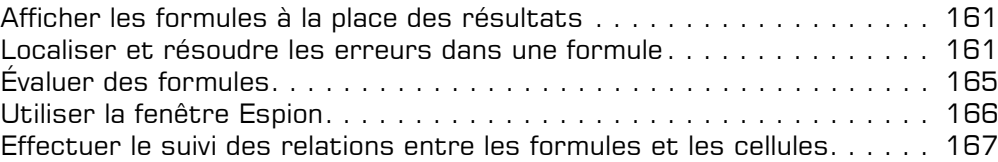

#### **a** Solveur

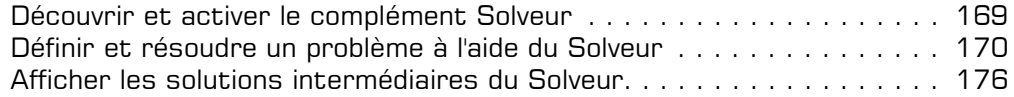

## **La présentation des données**

### $\Box$  Mises en forme standard

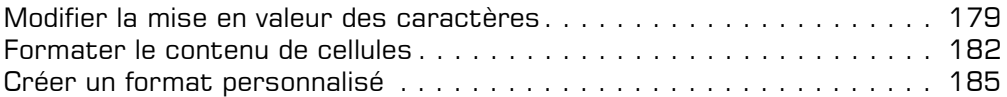

#### i **Alignement des données**

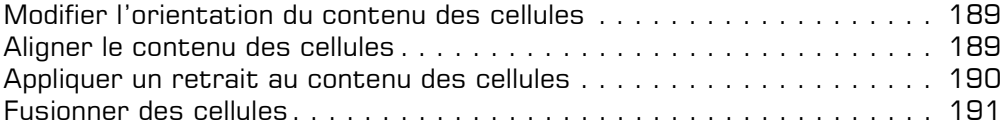

#### i **Bordures et remplissage**

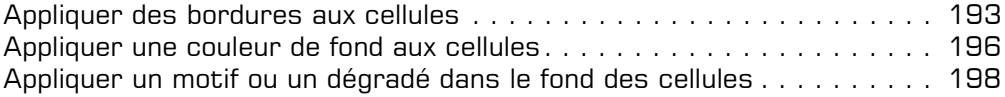

### i **Mises en forme conditionnelles**

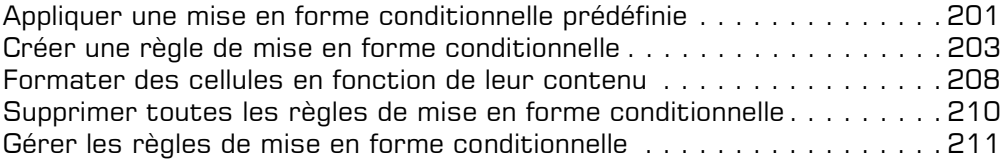

#### i **Styles et thèmes**

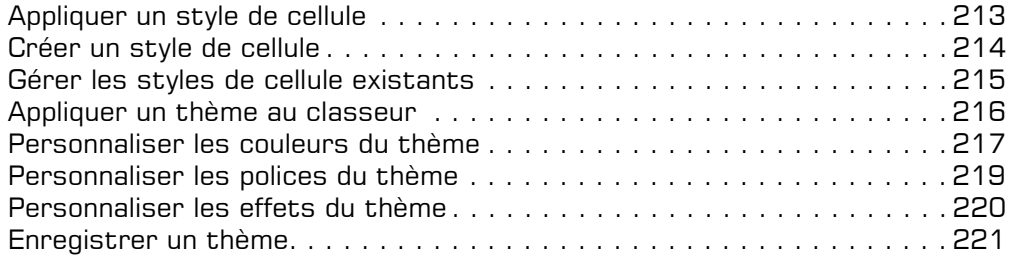

# **La réorganisation des données**

### $\Box$  Tri et plan

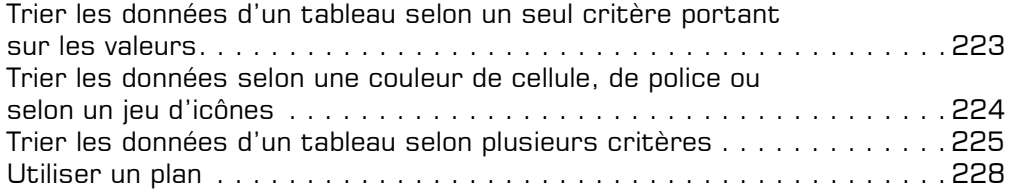

#### i **Filtre des données**

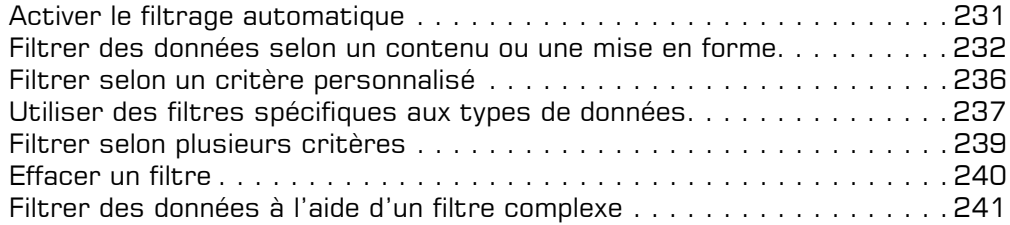

# **L'impression des données**

### $\boxdot$  Mise en page

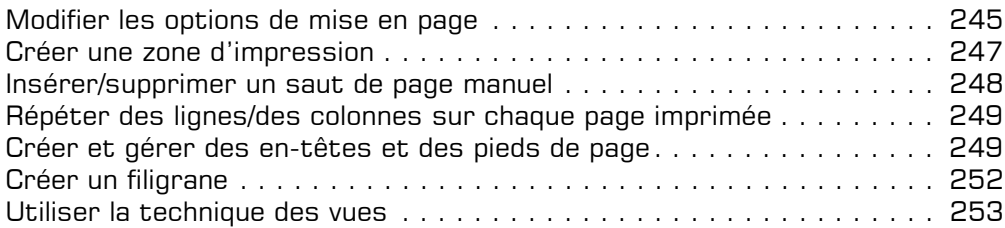

#### $\textcolor{red}{\textbf{E}}$  **Impression**

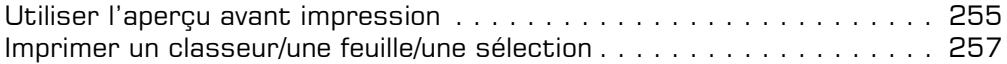

## **Les graphiques**

### i **Création de graphiques**

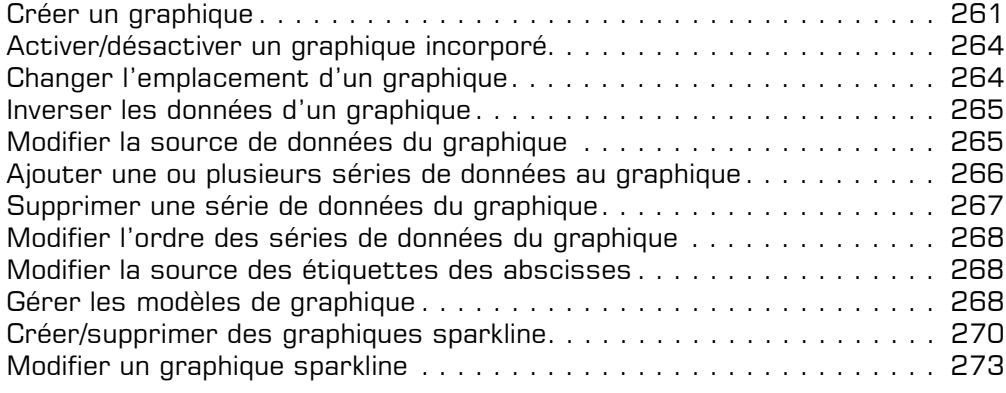

#### i **Options graphiques**

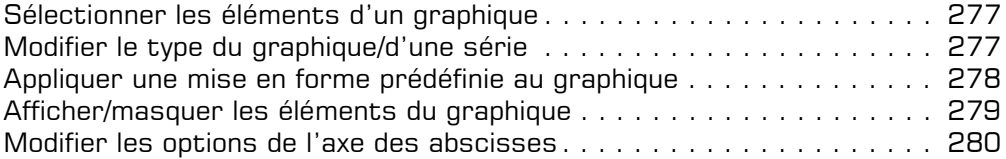

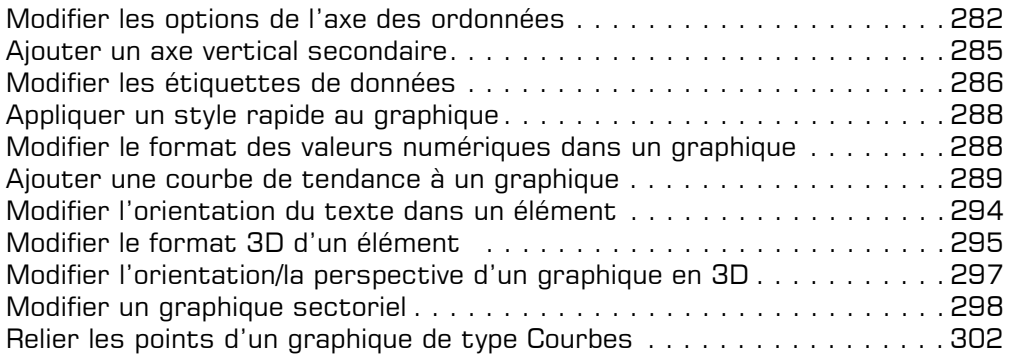

# **Les objets graphiques**

# i **Objets graphiques**

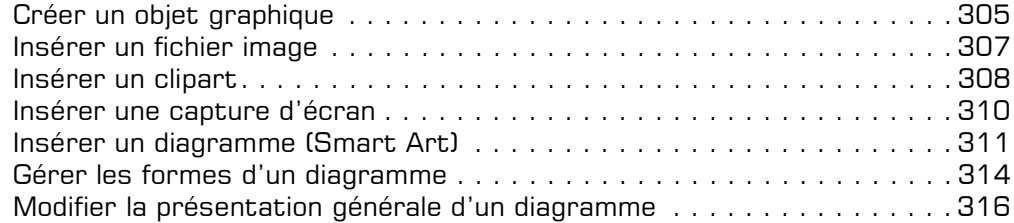

### i **Gestion des objets**

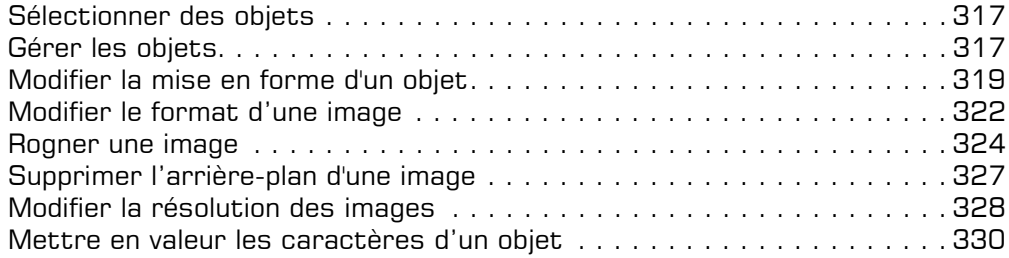

## **Les tableaux de données et tableaux croisés dynamiques**

#### i **Tableaux de données**

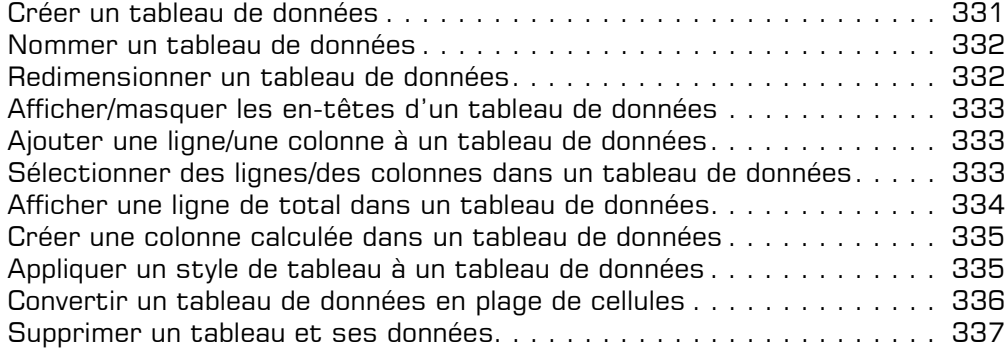

#### i **Tableau croisé dynamique**

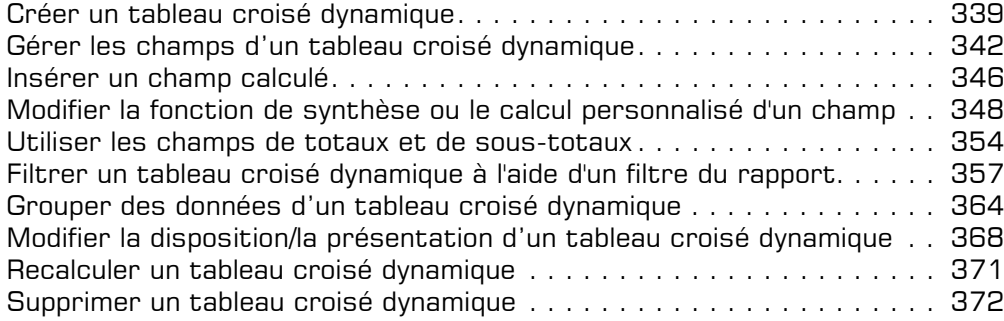

#### i **Graphique croisé dynamique**

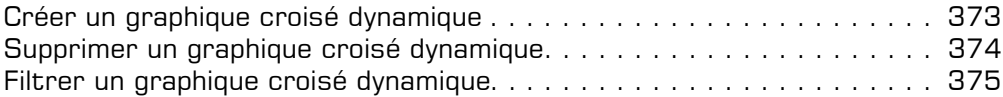

# **Le travail collaboratif**

#### **a Protection**

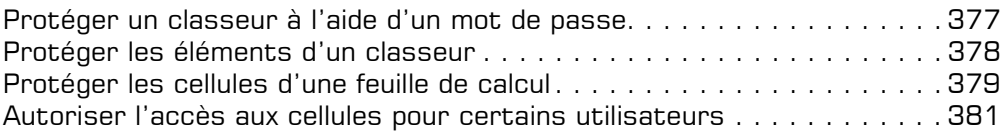

### $\Box$  Travail de groupe

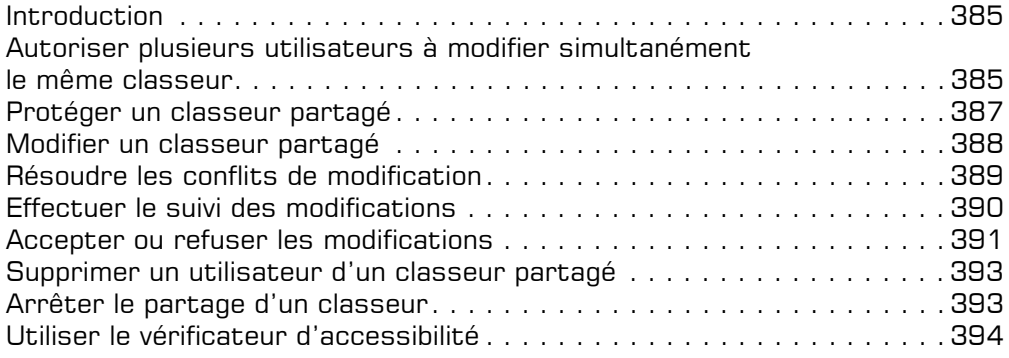

## **Fonctions avancées diverses**

#### i **Optimisation de la saisie de données**

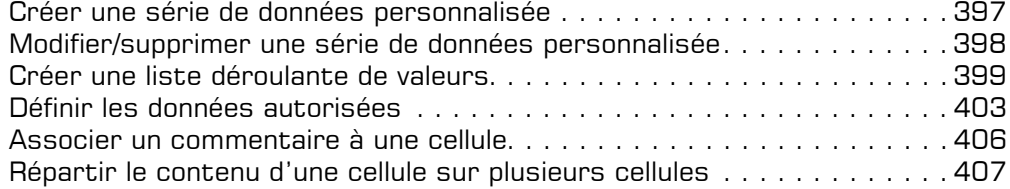

#### i **Lien hypertexte**

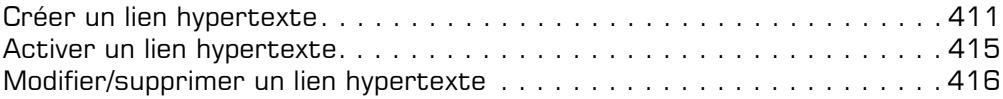

### $\text{I}$  Importation/exportation

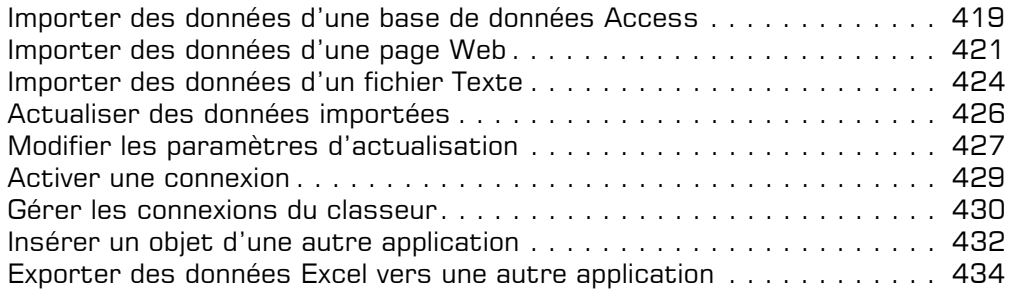

### i **Macro-commandes**

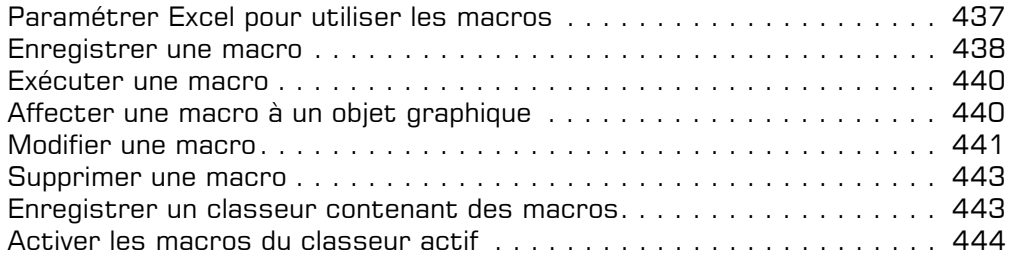

#### $\Box$  **Excel et le Web**

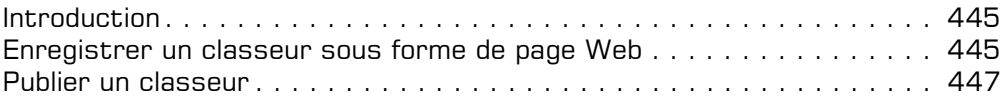

### i **Personnalisation**

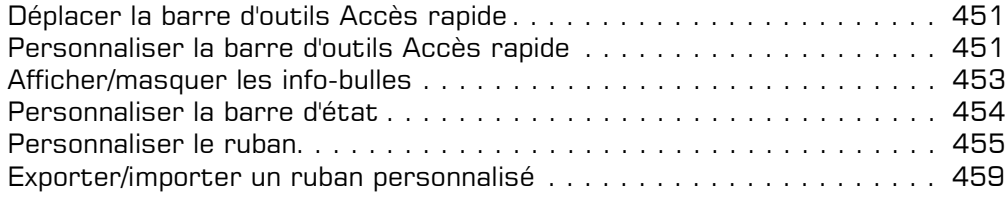

## **Annexes**

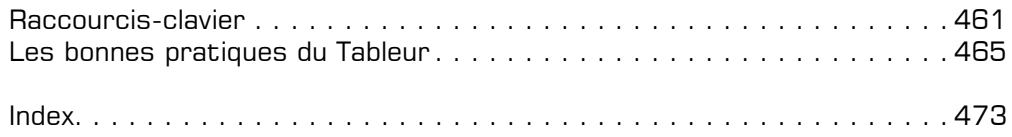